# TSplus Remote Access Prerequisites

### 1) Hardware

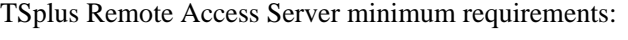

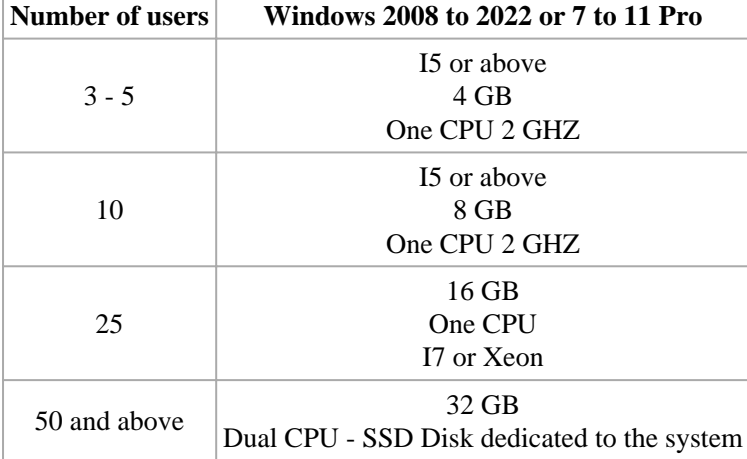

Each server (physical or virtual ones) can potentially handle up to 50 concurrent users. For over 50 concurrent sessions, we recommend using a farm of servers with the Load Balancing feature available in TSplus Remote Access Enterprise Edition.

**Note:** The exact specifications of your hardware will depend on what kind of resources (CPU/RAM/Disk) your applications consume.

## 2) Operating system

**Your hardware must use one of the operating systems below:**

- Windows **7 Pro**
- Windows **8/8.1 Pro**
- Windows **10 Pro**
- Windows **11 Pro**
- Windows **Server 2008 SP2/Small Business Server SP2 or 2008 R2 SP1**
- Windows **Server 2012 or 2012 R2**
- Windows **Server 2016**
- Windows **Server 2019**
- Windows **Server 2022**

#### **Both 32 and 64 bits architectures are supported.**

The required framework is **.NET version 4.6.2** for all supported Windows versions.

If you install Remote Access on a Windows Server OS make sure the RDS/Terminal Services and RDS/Terminal Services Licensing roles are not installed before installing TSplus Remote Access.

If these roles are currently installed, remove them and reboot.

- Windows Home Editions are not supported.
- On Windows Server 2016, 15 sessions maximum are allowed for Remote Desktop access.
- Windows Server 2016, 2019, 2022 Essentials Edition is not supported nor recommended for using TSplus Remote Access.

N.B: TSplus Remote Access LTS 11 supports Windows XP and Windows Server 2003.

#### 3) Network parameters

The Remote Access Server must have a static private IP address:

Remote access (from Wide Area Network - WAN)

- A broadband internet connection is recommended as well as a static public IP address. If you do not have a static IP address, consider using a dynamic DNS service http://DynDNS.org More information about how to set this up can be foundere
- The TCP RDP port (by default 3389) must be opened both ways on your firewall.